"2016 – Año del Bicentenario de la declaración de la Independencia Nacional"

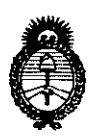

Ministerio de Salud Secretaría de Políticas. Regulación e Institutos  $A.M.M. T$ 

# DISPOSICIÓN N° 0970

## BUENOS AIRES, 0 1 FEB. 2016

VISTO el Expediente Nº 1-47-3110-2392-15-8 del Registro de esta Administración Nacional de Medicamentos, Alimentos y Tecnología Médica (ANMAT), y

#### CONSIDERANDO:

Que por las presentes actuaciones la firma PHILIPS ARGENTINA S.A. solicita la modificación del Certificado de Inscripción en el RPPTM Nº PM-1103-11, denominado: Sistemas para Angiografía, marca PHILIPS.

Que lo solicitado se encuadra dentro de los alcances de la Disposición ANMAT Nº 2318/02, sobre el Registro Nacional de Productores y Productos de Tecnología Médica (RPPTM).

Que la documentación aportada ha satisfecho los reguisitos de la normativa aplicable.

Que la Dirección Nacional de Productos Médicos ha tomado la intervención que le compete.

Que se actúa en virtud de las atribuciones conferidas por el Decreto Nº 1490/92 y por el Decreto Nº101/15 de fecha 16 de diciembre de 2015.

#### Por ello;

EL ADMINISTRADOR NACIONAL DE LA ADMINISTRACIÓN NACIONAL DE MEDICAMENTOS, ALIMENTOS Y TECNOLOGÍA MÉDICA

#### DISPONE:

ARTÍCULO 1º .- Autorízase la modificación del Certificado de Inscripción en el RPPTM Nº PM-1103-11, denominado: Sistemas para Angiografía, marca PHILIPS.

1

"2016 – Año del Bicentenario de la declaración de la Independencia Nacional"

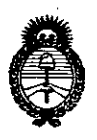

Ministerio de Salud Secretaría de Políticas, Requlación e Institutos  $A.M.M.A.T$ 

DISPOSICIÓN Nº  $\mathbf{a}$ 

N

ARTÍCULO 2º.- Acéptese el texto del Anexo de Autorización de Modificaciones el cual pasa a formar parte integrante de la presente disposición y el que deberá agregarse al Certificado de Inscripción en el RPPTM Nº PM-1103-11.

ARTÍCULO 3º.- Regístrese; por el Departamento de Mesa de Entrada, notifíquese al interesado y hágasele entrega de la copia autenticada de la presente Disposición conjuntamente con su Anexo, Rótulos e instrucciones de uso autorizados, gírese a la Dirección de Gestión de Información Técnica para que efectúe la agregación del Anexo de Modificaciones al certificado. Cumplido, archívese.

Expediente Nº 1-47-3110-2392-15-8 DISPOSICIÓN Nº

mk

0970

Dr. ROBERTO LEDE Subadministrador Nacional  $A.N.M.A.T.$ 

f

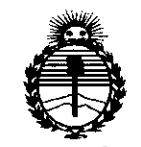

Ministerio de Salud Secretaría de Políticas, Regulación e Institutos **ANMAT** 

#### ANEXO DE AUTORIZACIÓN DE MODIFICACIONES

El Administrador Nacional de la Administración Nacional de Medicamentos, Alimentos y Fecnología Médica (ANMAT), autorizó mediante Disposición N° U U A los efectos de su anexado en el Certificado de Inscripción en el RPPTM Nº PM-1103-11 y de acuerdo a lo solicitado por la firma Philips Argentina S.A., la modificación de los datos característicos, que figuran en la tabla al pie, del producto inscripto en RPPTM bajo:

Nombre genérico aprobado: Sistemas para Angiografía.

Marca: PHILIPS.

Disposición Autorizante de (RPPTM) Nº 2734/11.

Tramitado por expediente Nº 1-47-12103/10-3.

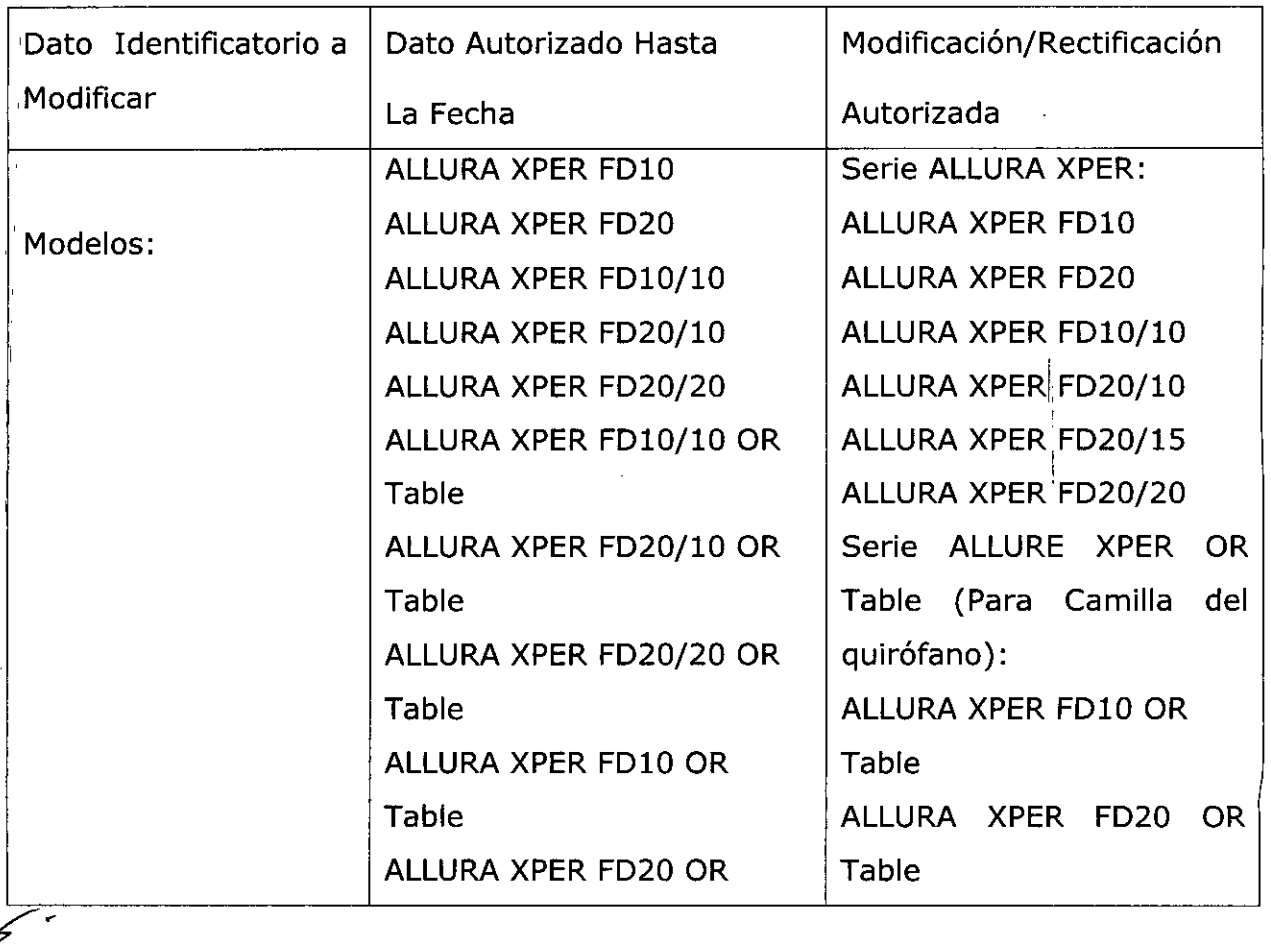

"2016 - Año del Bicentenario de la declaración de la Independencia Nacional"

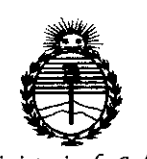

Ministerio de Salud Secretaría de Políticas, Regulación e Institutos  $300437$ 

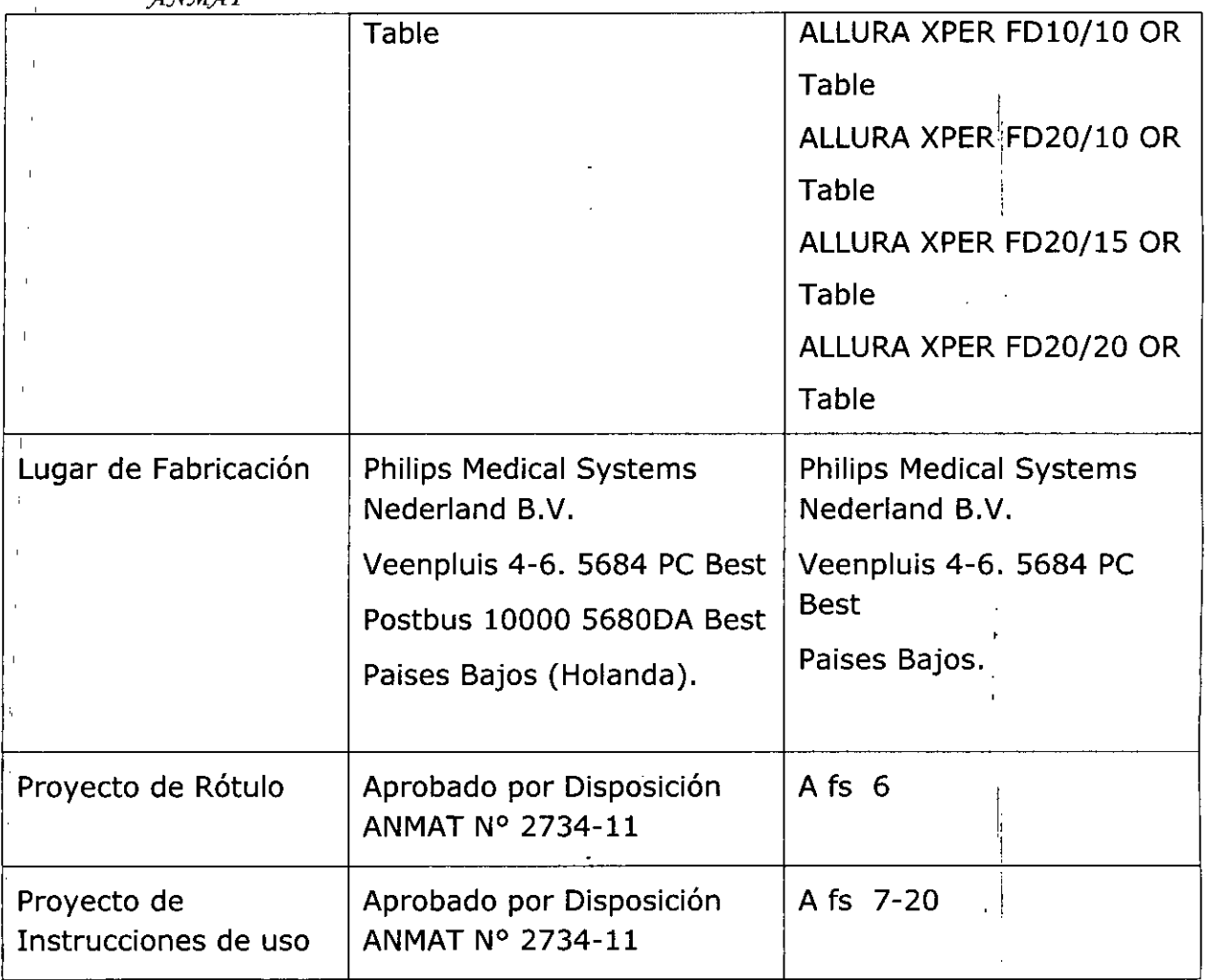

El presente sólo tiene valor probatorio anexado al certificado de Autorización antes mencionado.

Se extiende el presente Anexo de Autorización de Modificaciones del RPPTM a la firma Philips Argentina S.A., Titular del Certificado de Inscripción en el RPPTM Nº PM-1103-11, en la Ciudad de Buenos Aires, a los días.... 0.1. FEB. 2016 Expediente Nº 1-47-3110-2392/15-8

DISPOSICIÓN Nº

 $0970$ 

**Br. ROBERTO LEDE** Subadministrador Nacional  $A.N.M.A.T.$ 

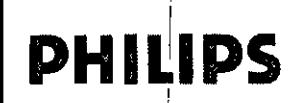

#### SISTEMA PARA ANGIOGRAFÍA ALLURA XPER FD PROYECTO DE RÓTULO Anexo III.B

0 1 FEB. 2016

 $\mathsf{M}$ 

**PHILIPS** 

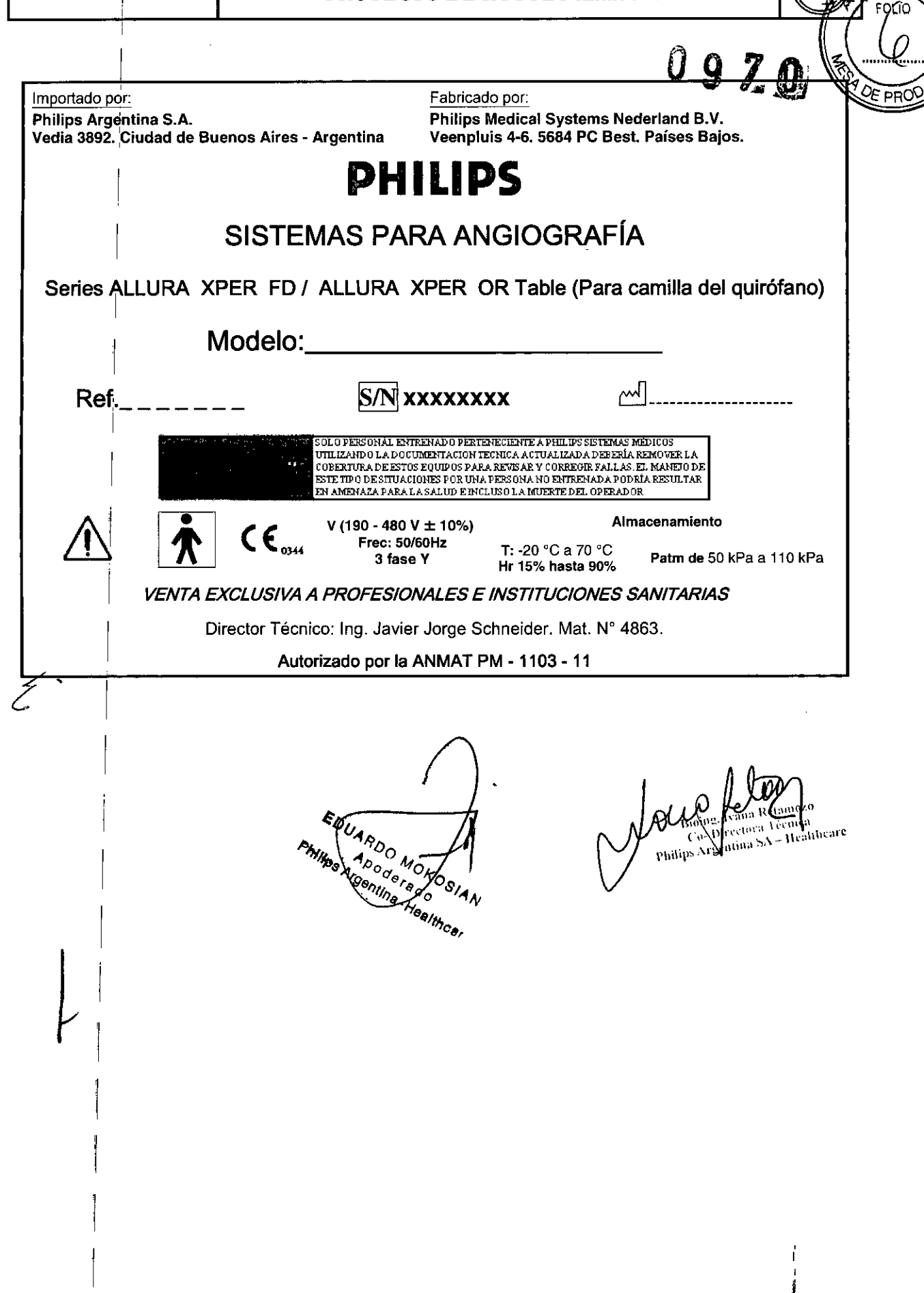

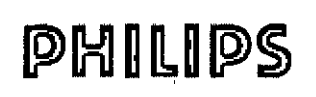

#### SISTEMA PARA ANGIOGRAFÍA ALLURA XPER FD **INSTRUCCIONES DE USO Anexo III.B**

Importado por: Philips Argentina S.A. Vedia 3892. Ciudad de Buenos Aires - Argentina Fabricado por: Philips Medical Systems Nederland B.V. Veenpluis 4-6. 5684 PC Best. Países Bajos.

T: -20 °C a 70 °C

Hr 15% hasta 90%

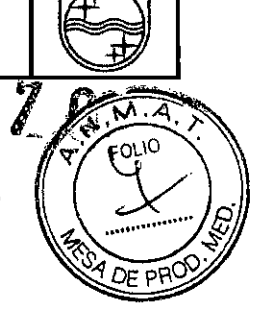

**PHILIPS** 

PHILIPS

## SISTEMAS PARA ANGIOGRAFÍA

Series ALLURA XPER FD / ALLURA XPER OR Table (Para camilla del quirófano)

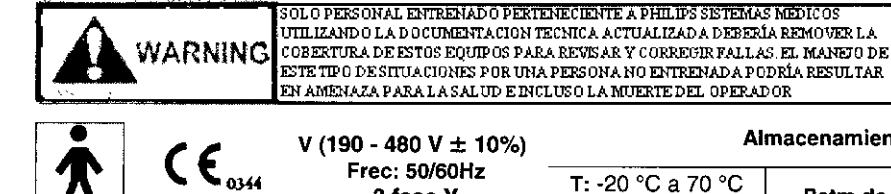

**Frec: 50/60Hz** 3 fase Y

Almacenamiento

Patm de 50 kPa a 110 kPa

**VENTA EXCLUSIVA A PROFESIONALES E INSTITUCIONES SANITARIAS** 

Director Técnico: Ing. Javier Jorge Schneider, Mat. N° 4863.

Autorizado por la ANMAT PM - 1103 - 11

#### **PRECAUCIONES Y ADVERTENCIAS**  $\mathbf{1}$

Las modificaciones o adiciones llevadas a cabo en el Allura XPER FD por personas sin la formación adecuada o el uso de piezas de repuesto no autorizadas pueden invalidar la garantía de Philips Healthcare. Como en cualquier producto técnico complejo, el mantenimiento efectuado por personal sin la capacitación necesaria o con piezas de repuesto no autorizadas conlleva un grave riesgo de daños al equipo Allura XPER FD y de lesiones físicas personales.

## Mantenimiento y anomalías:

- No utilice el equipo Allura XPER FD para ninguna aplicación hasta tener la certeza de que el Programa de comprobaciones rutinarias del usuario se ha realizado de forma satisfactoria y de que el Programa de mantenimiento regular del Allura XPER FD se encuentra al día.
- Si alguna pieza del equipo Allura XPER FD está (o parece estar) defectuosa o mal ajustada, NO UTILICE el Allura XPER FD hasta que se haya reparado. La utilización del sistema Allura XPER FD con componentes defectuosos o mal ajustados puede exponer al operador o al paciente a peligros de radiación o de otro tipo, lo que podría ocasionar lesiones físicas graves e incluso mortales.

# A ADVERTENCIAS Conocimientos sobre seguridad:

- No utilice el sistema Allura XPER FD para ninguna aplicación hasta que no haya leído, comprendido y asimilado toda la información sobre seguridad, las medidas de seguridad y los procedimientos de emergencia incluidos en el capítulo SEGURIDAD.
- \* La utilización del Allura XPER FD sin los conocimientos necesarios que garanticen una utilización sin riesgos puede ocasionar lesiones físicas graves o incluso mortales. También puede dar lugar a diagnósticos y tratamientos clínicos incorrectos.

ect. EDUARDOOMOKOAM

Página 1 de 14  $m_{0z_0}$  $c_{Tn_{\rm CG}}$  $\eta_{\mathrm{c}\eta\eta_{\mathrm{f}\mathrm{g}_{\mathrm{r}\mathrm{e}}}$ 

#### *Formación adecuada:* n O  $\bigcap$   $\bigcap$   $\bigcap$   $\bigcap$   $\bigcap$   $\bigcap$   $\bigcap$   $\bigcap$

- *• No IJtilice el equipo AI/ura XPER FD para ninguna aplicación hasta que* no *h~a ii!i:ib,f1o la adecuada formación como para hacerlo de forma segura* y *eficaz.* Si *duda de su capacidad para este sistema AI/ura XPER FD de manera segura* y *efectiva, NO LO UTILICE. La utilización del AI/ura XPER FD sin la preparación suficiente y adecuada puede ocasionar lesiones físicas irreversibles* **e** *inclflso letales. También puede dar lugar* **a** *diagnósticos y tratamientos clínicos incorrectos.*
- *No utilice el equipo AI/ura XPER FD con pacientes hasta que* no *tenga un profundo conocimiento de sus funciones* y *capacidad. La utilización del AI/ura XPER FD sin un buen grado de conocimiento* en *este* nivel puede comprometer su eficacia así como la seguridad del paciente, la suya misma y la de otras *personas.*

#### *Dispositivos' de seguridad:*

- Nunca intente retirar, modificar, omitir ni anular ningún dispositivo de seguridad del equipo Allura XPER FD. El *intervenir con los dispositivos de seguridad puede ocasionar lesiones personales graves* **O** *mortales.*

#### *Uso previsto y compatibilidad:*

- *No utilice AI/ura XPER FD con ningún propósito distinto al previsto.*
- " No utilice Allura XPER FD con productos que no tengan el reconocimiento de compatibilidad por parte de Philips *Healthcare. La utilización de la AI/ura XPER FD para otros fines* no *previstos* o *con productos* no *compatibles puede ocasionar lesiones físicas graves* **o** *mortales. También puede dar lugar* **a** *diagnósticos y tratamientos clínicos incorrectos.*
- *• El uso previsto para el equipo AI/ura*

#### 2) 3.2 USO PREVISTO

Los sistemas para Angiografía Allura Xper serie y ALLURA XPER OR Table están diseñados para aplicaciones de formación de imágenes de rayos X cardiovasculares y vasculares, incluidos procedimientos de diagnóstico 'y quirúrgicos (como angioplastia coronaria transluminal percutánea (PTCA) y colocación de endoprótesis vasculares (stents y aterectomías), así como para procedimientos no vasculares y electrofisiología

#### Contraindicacione

Estos sistemas no deben utilizarse si se sospecha de la existencia de alguna de estas contraindicaciones.

Deben tomarse precauciones especiales y medidas preventivas en los siguientes casos:

- Protección del embrión o feto en los exámenes o tratamientos de mujeres embarazadas o que pudieran I estarlo.
- Los órganos delicados del cuerpo (por ejemplo, cristalino de ojos o gónadas) deben estar completament<br>المساحة المسلمات protegidos siempre que puedan estar expuestos al haz activo o muy próximo a éste. El motivo es que la radiación parásita también puede resultar dañina.

MARDO MORTOSIAN

 $\it{Bio}_{\rm img}$ 

Philip

Van J

ann.

- I Quemaduras agudas de la piel (pacientes) .
- Lesiones crónicas por radiación (personal).

# 3) 3.3; CONEXIONES DEL ALLURA XPER FD **UARDO MOLLAN**

Página 2 de 14

PHILIPS

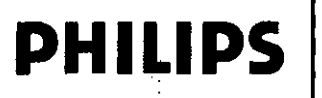

 $\gamma_{\alpha}$ 

# SISTEMA PARA ANGIOGRAFÍA ALLURA XPER FD<br>INSTRUCCIONES DE USO Anexo III**8** Q 7

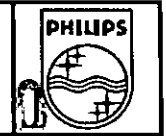

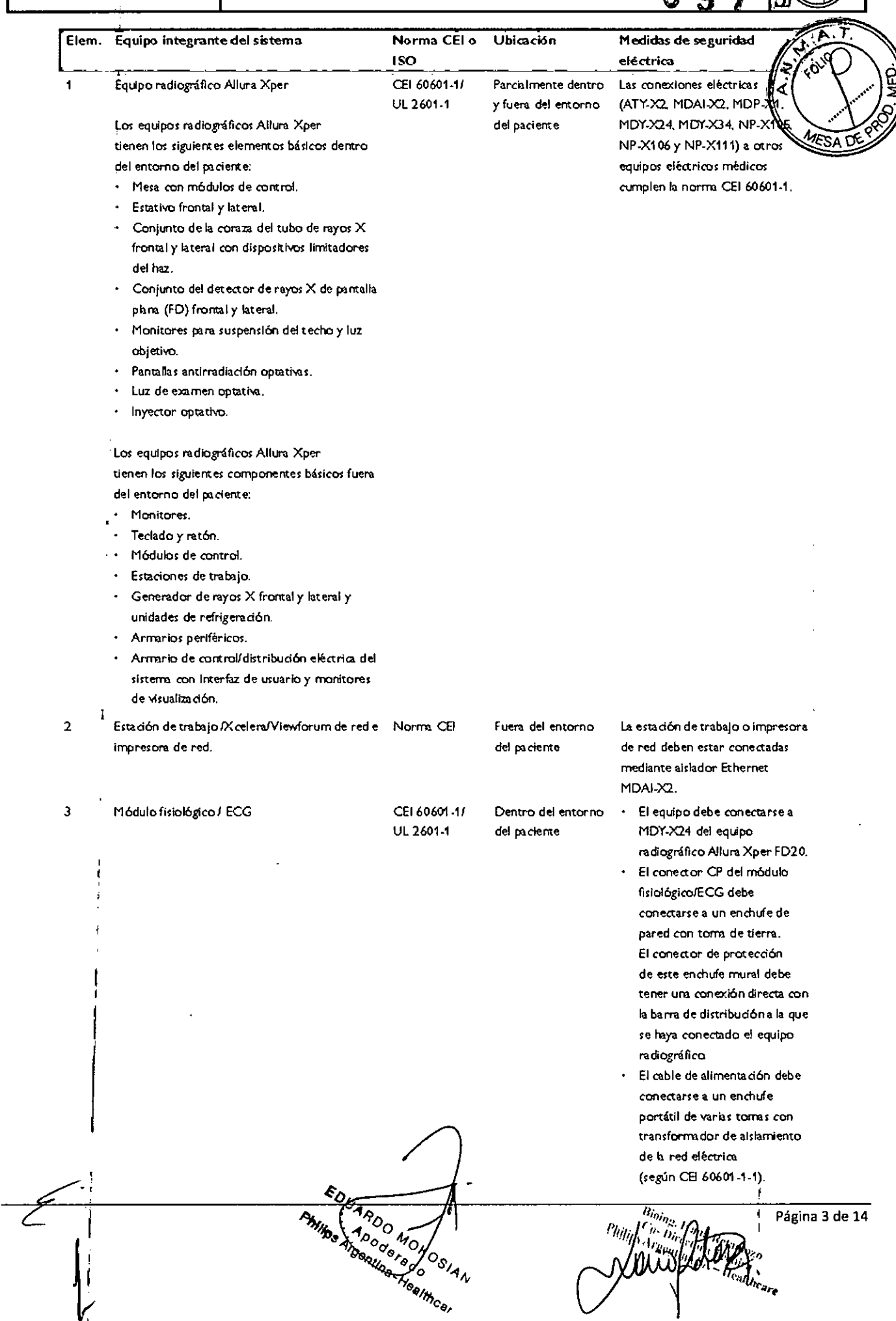

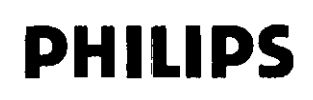

### SISTEMA PARA ANGIOGRAFÍA ALLURA XPER FD INSTRUCCIONES DE USO Anexo III.B  $\mathbf{0}$

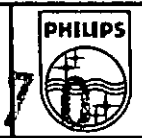

 $\mathbf{Q}$ 

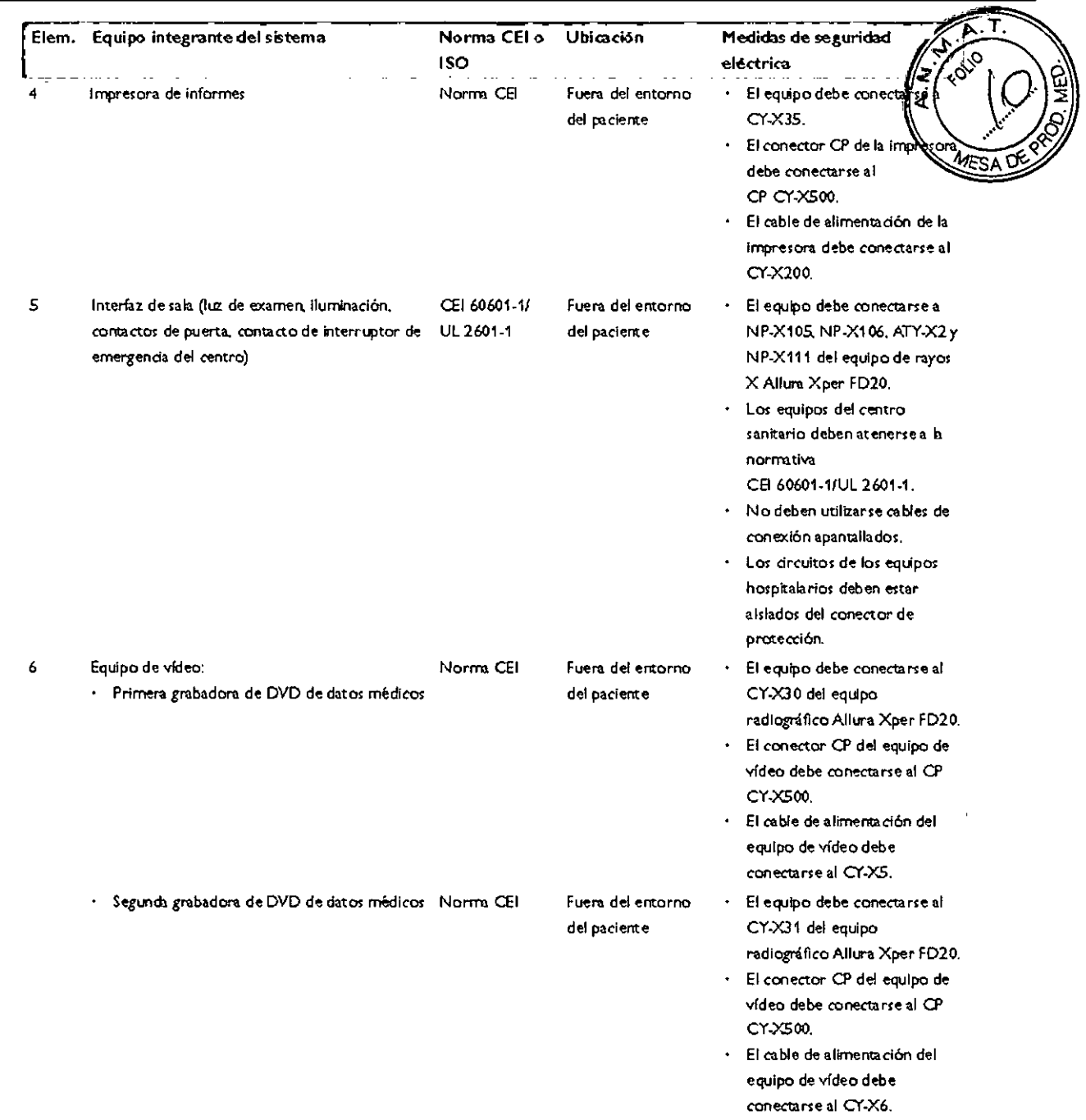

#### Para ALLURA FD 15 se encuentra además:

- El agregado de un detector de Rayos X FD15" (PX2630SV) Una unidad de Fuente UPS
- Updates de Software:
	- o para el uso del detector de Rayos X FD15" (PX2630SV)
	- o Cambios en Windows HOST OS de XP a Windows Embedded Standard (WES) 2009
	- o Para la eliminación de movimientos inesperados del Brazo en C durante el startup del sistema.
	- o Mejora de la funcionalidad por una Xtra Vision 3D-WorkStation para guía en aplicaciones 3D.
	- o Soporte de sistema para teclados con idiomas que no sean Ingles Americano
		- Almacenamiento de archivos de Fotos en un sistema Biplano cuando arriban al PACS (Picture Archiving and

Communication System)

no EDUATORY **Primes A Denvise Denvise Denvise Primes Health** Página 4 de 14  $\hbar_{\eta_{\eta_2}}$ 

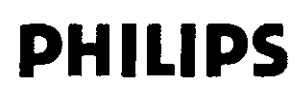

# **PHILIPS** SISTEMA PARA ANGIOGRAFÍA ALLURA XPER FD<br>INSTRUCCIONES DE USO Anexo III.B

PHIUPS

 $60/10$ 

#### 4) 3.4: 3.9; INSTALACiÓN MANTENIMIENTO y CALIBRACiÓN

#### Respecto a la Sala - Proyecto

La Instalación de ALLURA XPER FD en la sala de exámenes, debe seguir un proyecto adecuado DF utilización en radiologia. Por lo tanto, se deberán cumplir las normas lEC 60601-1 Y la normativa local. INSTALACiÓN

El equipo Allura XPER FD debe instalarlo y configurarlo en su totalidad un técnico de mantenimiento como parte del servicio de entrega. A veces es necesario modificar el equipo o su configuración por razones de uso o por cambios en el lugar de instalación. Estas modificaciones debe llevarlas a cabo un técnico de mantenimiento cualificado.

#### Mantenimiento

#### Programa de mantenimiento planificado

Las tareas de mantenimiento planificado sólo pueden realizarlas técnicos cualificados y autorizados, y se explican de manera detallada en la documentación de servicio correspondiente. En la tabla siguiente se muestra un resumen del programa de mantenimiento planificado.

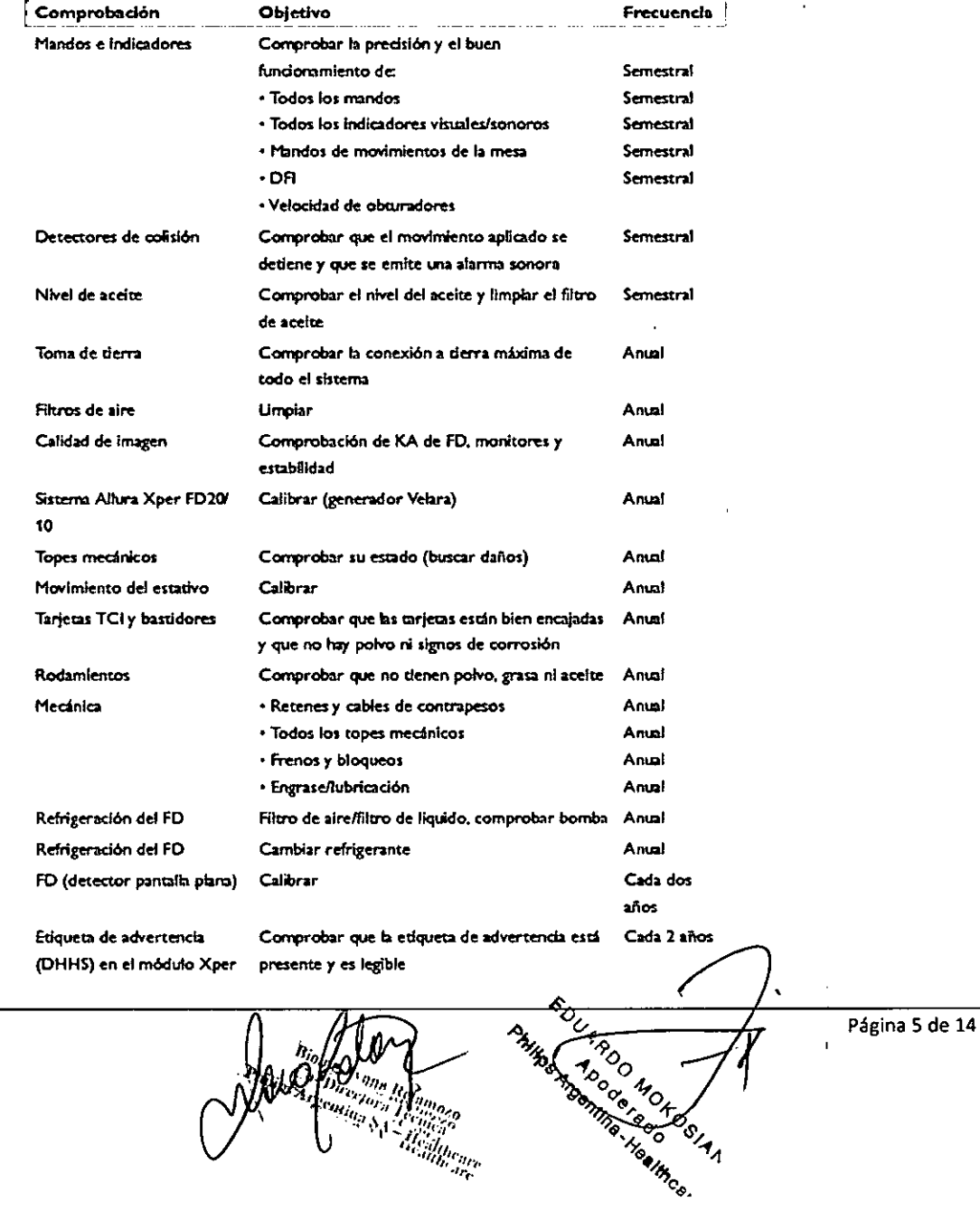

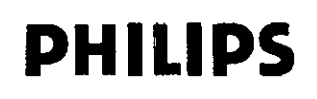

 $\mathbf{L}$ 

 $\overline{\phantom{a}}$ 

A

#### SISTEMA PARA ANGIOGRAFÍA ALLURA XPER FD **INSTRUCCIONES DE USO Anexo III.B**

Asegúrese de que el sistema está en modo de 'radiación desactivada' antes de comenzar cualquier tarea de mantenimi<del>smo</del><br>(módulo de formación de imágenes, botón |Activar/desactivar radiación| [9]). Si la radiación no se des de mantenimiento, el personal puede exponerse a radiación sin saberlo y sufrir lesiones graves. یَ

#### Programa de comprobaciones rutinarias del usuario

La realización de las comprobaciones del usuario es una tarea segura cuando el equipo del sistema Alida MES XPER FD se utiliza para su finalidad prevista.

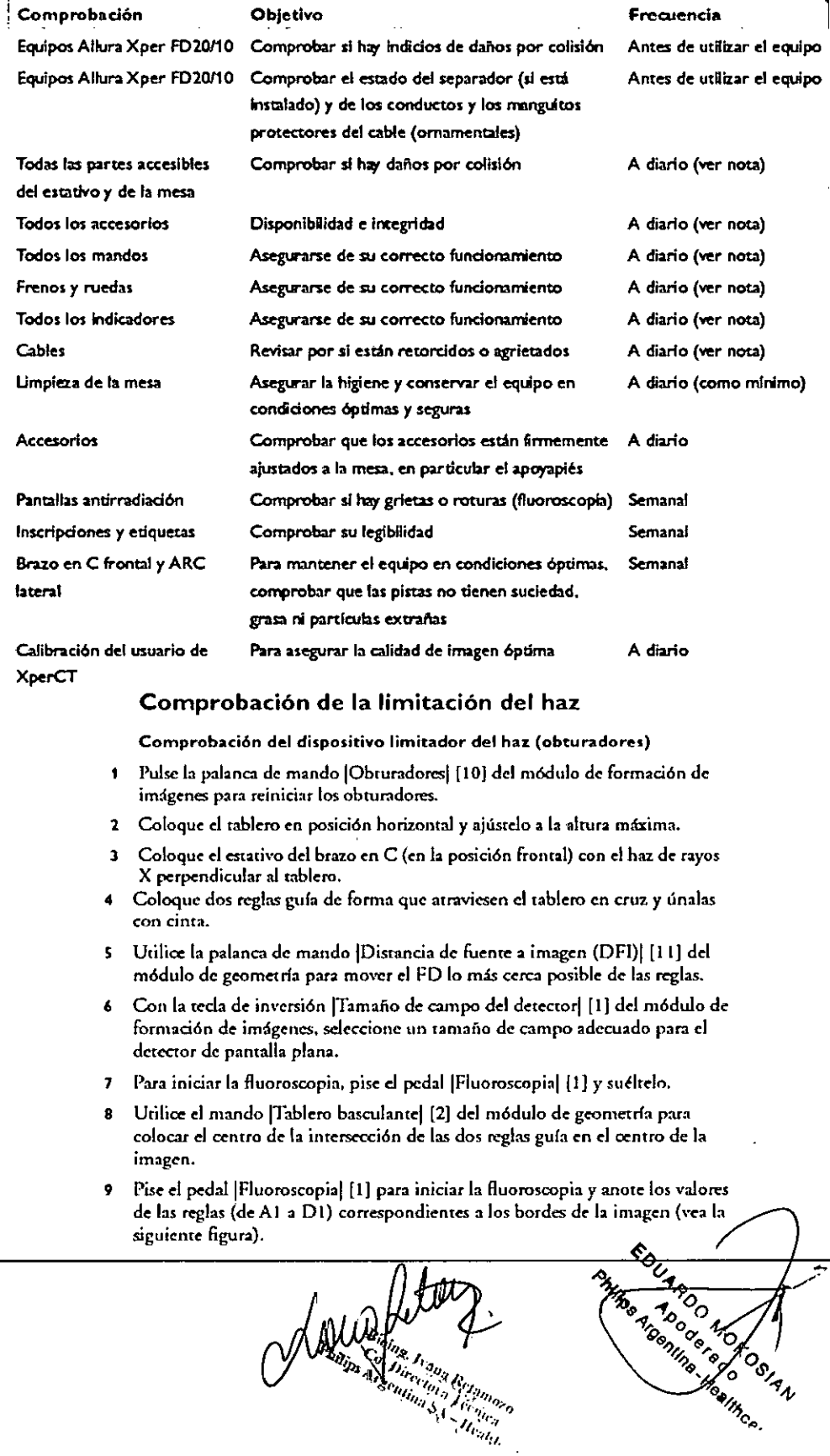

Alderline heavy Symmers

Página 6 de 14

**PHILIPS** 

ô,

H

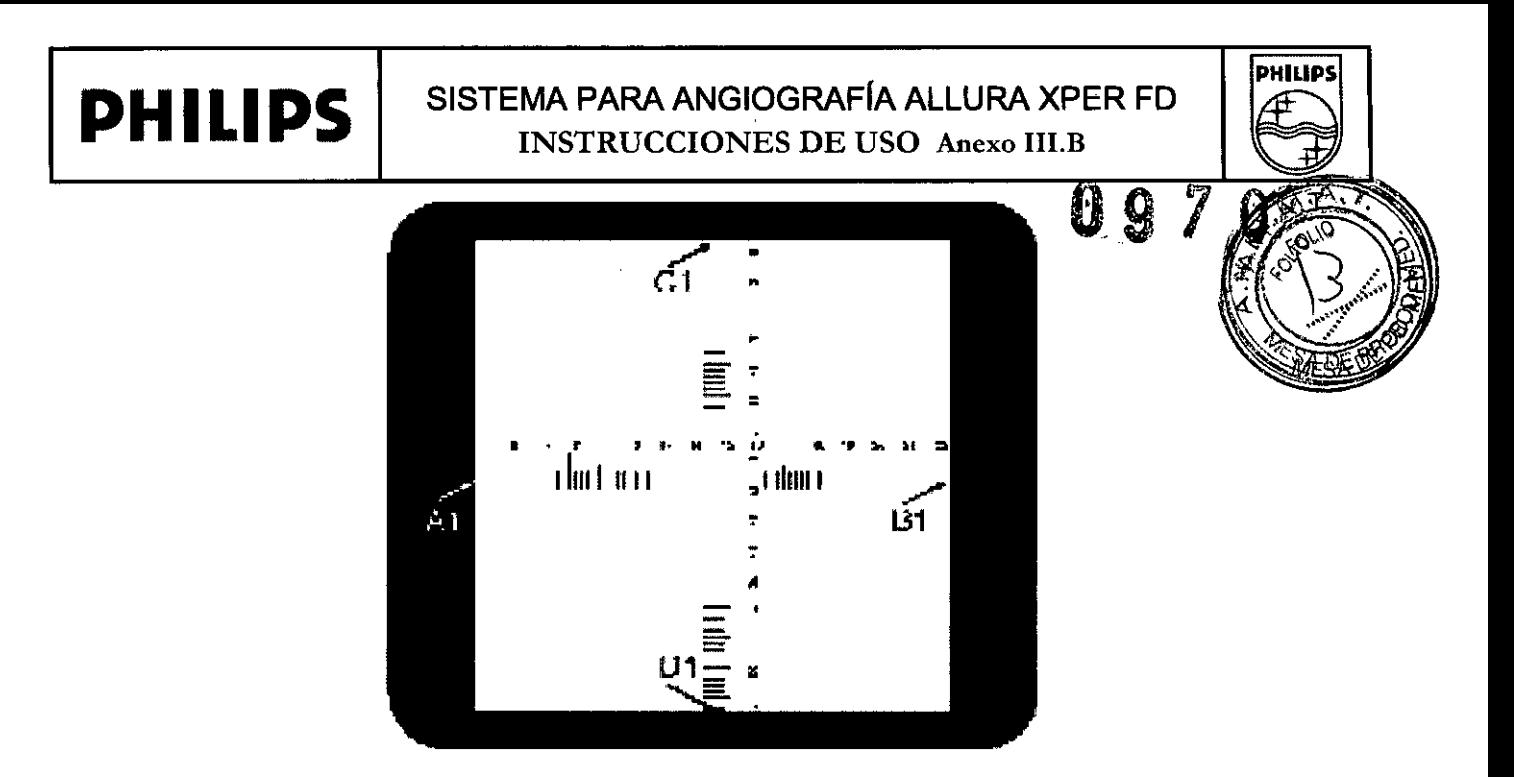

- **10** Coloque sobre las reglas un chasis radiográfico analógico o digital del tamaño adecuado.
- **II** Exponga la película analógica (o película digital) mediante una fluoroscopia [1].
- 12 Anote los valores de las reglas (de A2 a D2) (vea la siguiente figura).

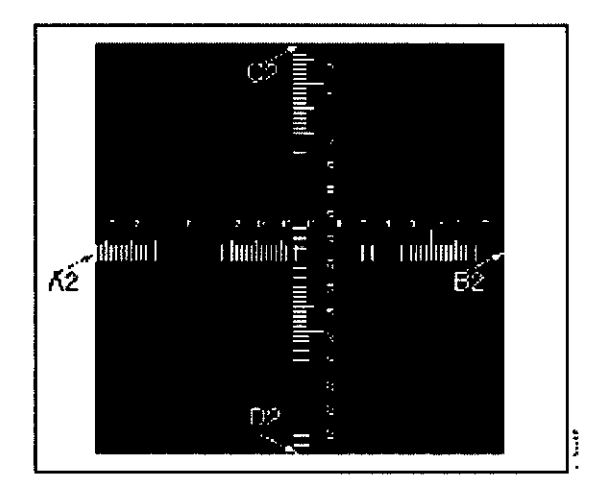

**13** Determine la distancia [X] entre la mancha focal yel tablero. Consulre la **Figura 8.4 para obtener más información.**

- N O T A *La* **pastelón** *de la mancha* **foad se** *Indtca* **en** *fa* **cubIerta** *exterIor de la coraza del* **tubo.**
	- l4 Calcule lo siguiente de cada borde (de A a O): •  $[Value 2 - Value 1] \leq X/50.$

EJEMPLO  $A1 = 7; A2 = 6, 8 \text{ y X} = 85$ , la fórmula arroja:

 $|6,8\cdot7| \leq 85/50 (= 0.2 \leq 1.7)$ , que es correcto.

**Si alguno de los valores calculados es mayor que X/50, el dispositivo limitador del haz no está funcionando correctamente y es preciso avisar al servicio técnico.**

e<sub>althe</sub><br>aut<sub>hean</sub>e <sup>te</sup>althea<br><sup>e</sup>althear

**Página 7 de 14**Anderson Marian Prochotage  $\frac{1}{4}$ 

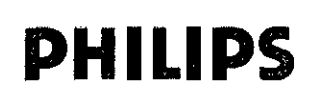

#### **PHILIPS** SISTEMA PARA ANGIOGRAFÍA ALLURA XPER FD INSTRUCCIONES DE USO Anexo I1I.B

# **DHILIDS**

",'

### 5)  $3.6$  INTERFERENCIA RECIPROCA  $\bullet$   $\bullet$   $\bullet$   $\bullet$

■ No utilice el Allura XPER FD en presencia de vapores o gases explosivos, como cierf®\$ gases ang

#### 6) 3.8 LIMPIEZA Y DESINFECCiÓN

#### **ADVERTENCIA**

Para evitar descargas eléctricas, el equipo siempre debe desconectarse de la fuente de alimentación antes de limpieza, desinfección o esterilización.

#### PRECAUCIONES

- · Impida que entre agua o cualquier otro líquido en el equipo; podrían acarrear cortocircuitos y corrosión.
- · Siempre que se utilice el inyector, el estativo y los módulos operativos del tablero deben protegerse con fundas *esterilizadas.*

#### Limpieza

#### Partes esmaltadas y superficies de aluminio

Las partes esmaltadas y las superficies de aluminio deben limpiarse sólo con un paño humedecido en una solución de detergente suave, y frotarse a continuación con un paño seco de algodón. No utilice nunca productos de limpieza corrosivos, disolventes, ni detergentes o abrillantadores abrasivos. Si no está seguro de

las propiedades de un producto de limpieza, no lo utilice.

#### Partes cromadas

Las partes cromadas sólo deben limpiarse con un paño de algodón seco. No utilice abrillantadores abrasivos. Para proteger el acabado, emplee una cera no abrasiva.

#### Correas del paciente

Las correas del paciente se pueden lavar y esterilizar. Las correas del paciente deben lavarse/limpiarse conforme a las instrucciones del fabricante.

Las correas del paciente se pueden limpiar empleando procedimientos de limpieza tradicionales con cualquier solución o disolución antimicrobiana convencional. Las correas soportan temperaturas de hasta 300 "F (148,9 "C). Las correas se pueden lavar a máquina después de los procedimientos quirúrgicos de rutina, pero también se pueden someter a autoclave o esterilizar cuando se necesite una correa esterilizada.

#### Desinfecció

**•** 

£"

Todos los componentes del equipo, incluidos los accesorios y los cables de conexión, pueden desinfectarse si se limpian con un paño impregnado de desinfectante. Nunca utilice desinfectantes corrosivos o disolventes. Si<br>. no está seguro de las propiedades de una solución desinfectante, no la utilice.

I Si va a emplear un pulverizador desinfectante (no infiamable ni explosivo), apague primero el equipo y déjelo enfriar. De esta forma se evita que ias corrientes de convección propaguen los vapores del aerosol por el interior del equipo.

Cubra todo el equipo con una sábana de plástico antes de comenzar la pulverización. Cuando no queden restos de vapor, puede retirar el plástico protector y proceder a desinfectar el equipo de la forma recomendada.

Página 8 de 14

**Processing** 

I

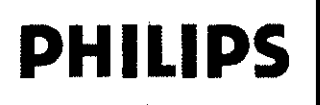

#### SISTEMA PARA ANGIOGRAFÍA ALLURA XPER FD **INSTRUCCIONES DE USO Anexo III.B**

**PHILIPS** 

Siempre que se utilicen aerosoles, el operador debe asegurarse de que no quedan raspose vapo د ۱۸ volver a encender el equipo. Los métodos de desinfección, tanto del equipo como de la sala, deben ajusta la normativa vigente del lugar donde esté ubicado.

ADVERTENCIA No debe utilizarse pulverizadores ni aerosoles desinfectantes inflamables o potencialmente explosiva que los vapores que producen pueden incendiarse y ocasionar lesiones físicas graves y daños al equipo. PRECAUCIÓN No se recomienda utilizar pulverizadores ni aerosoles para desinfectar salas con equipos médicos, ya que

los vapores pueden penetrar en el equipo y originar cortocircuitos o corroer el metal.

#### 7) 3.10; 3.16; RADIACIÓN

Protección contra radiación parásita

Factores técnicos: 110 kV, 3.600 mAs, sin filtro añadido

Factores técnicos: 110 kV, 3.600 mAs, sin filtro añadido.

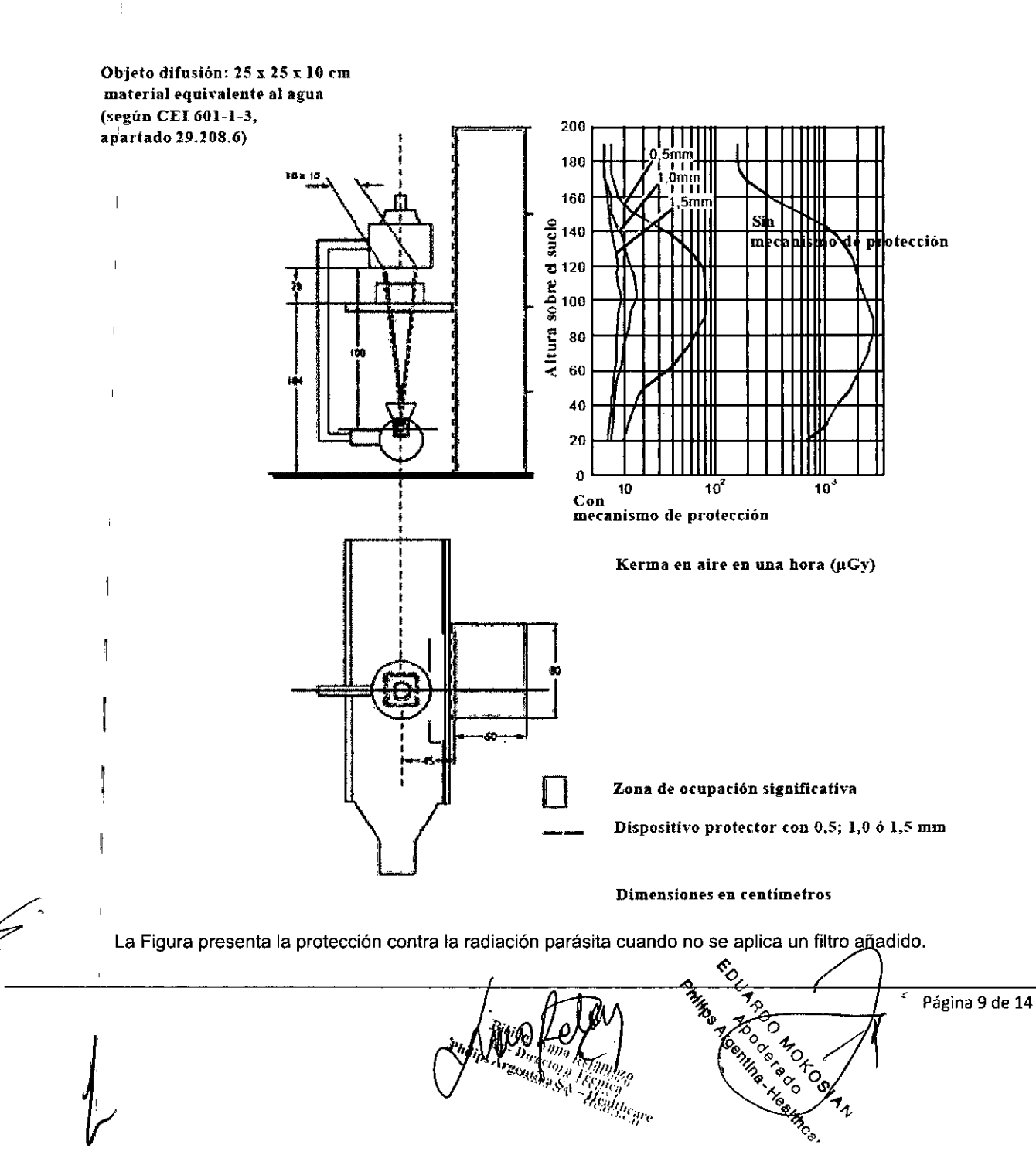

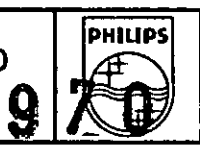

éccïòn

Influencia de los filtros añadidos en la protección contra la radiación parásita

En la siguiente tabla se presentan los valores de KA como porcentajes de las curvas en función de la del filtro añadido

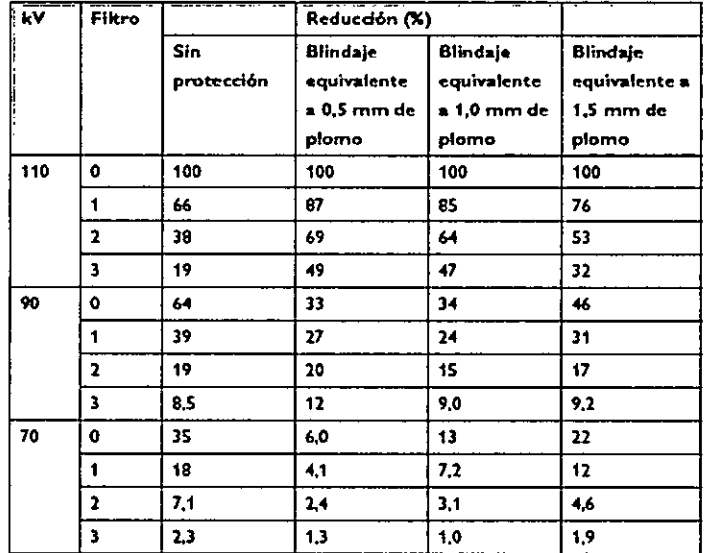

#### Descripción general de los mapas de isokerma

Las siguientes tablas ofrecen una descripción general, incluido el número de figura, de los mapas de isokerma correspondientes al sistema Allura XPER FD con un tubo de rayos X MRM-GS 04-10 o MRC-GS 04-07 X: Factores técnicos: fluoroscopia 110 kV, sin filtro añadido

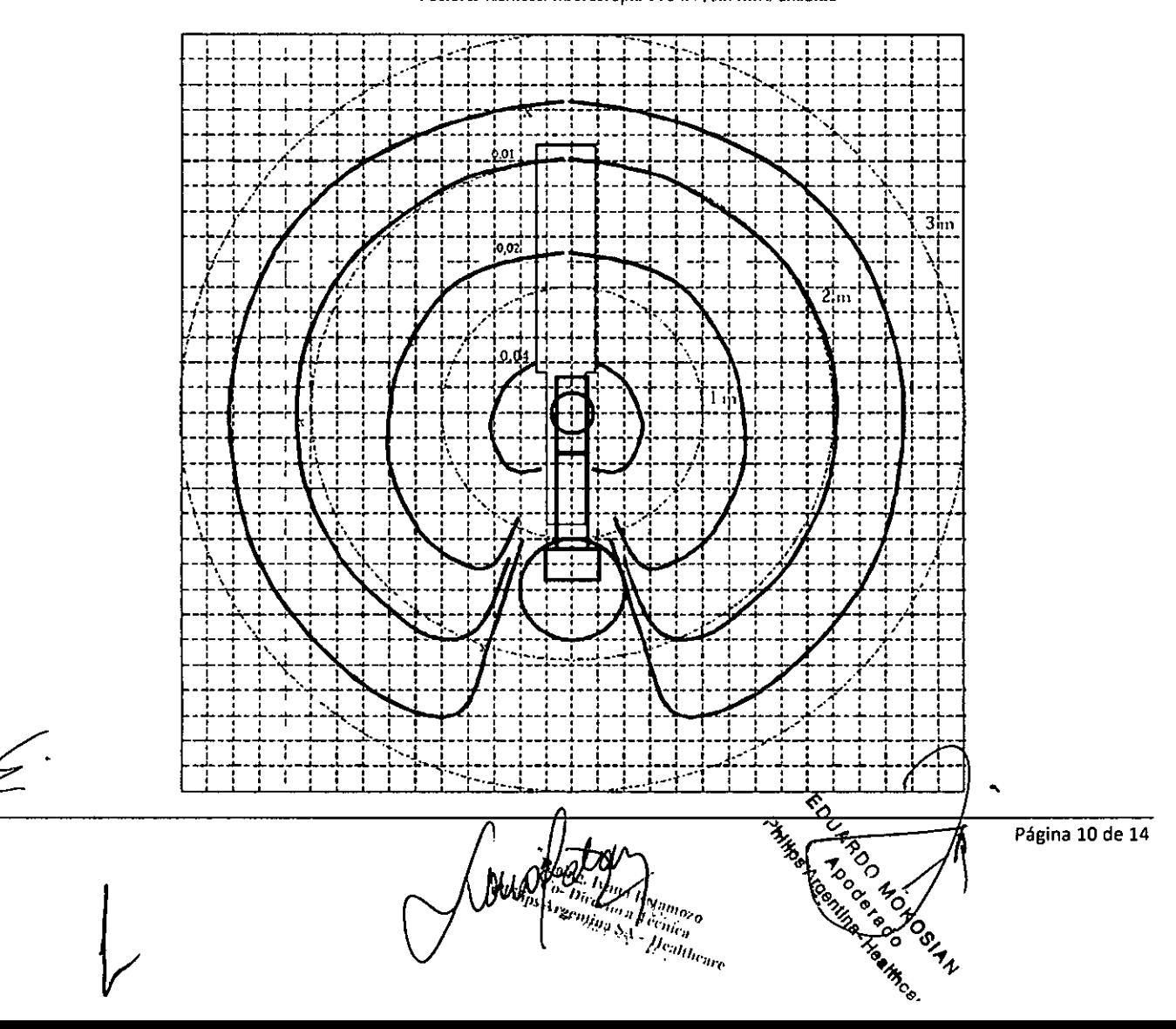

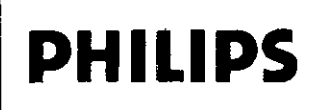

 $\mathcal{E}^{\cdot}$ 

#### SISTEMA PARA ANGIOGRAFÍA ALLURA XPER FD **INSTRUCCIONES DE USO Anexo III.B**

#### 3.11 TRATAMIENTO DE MENSAJES Y ERRORES

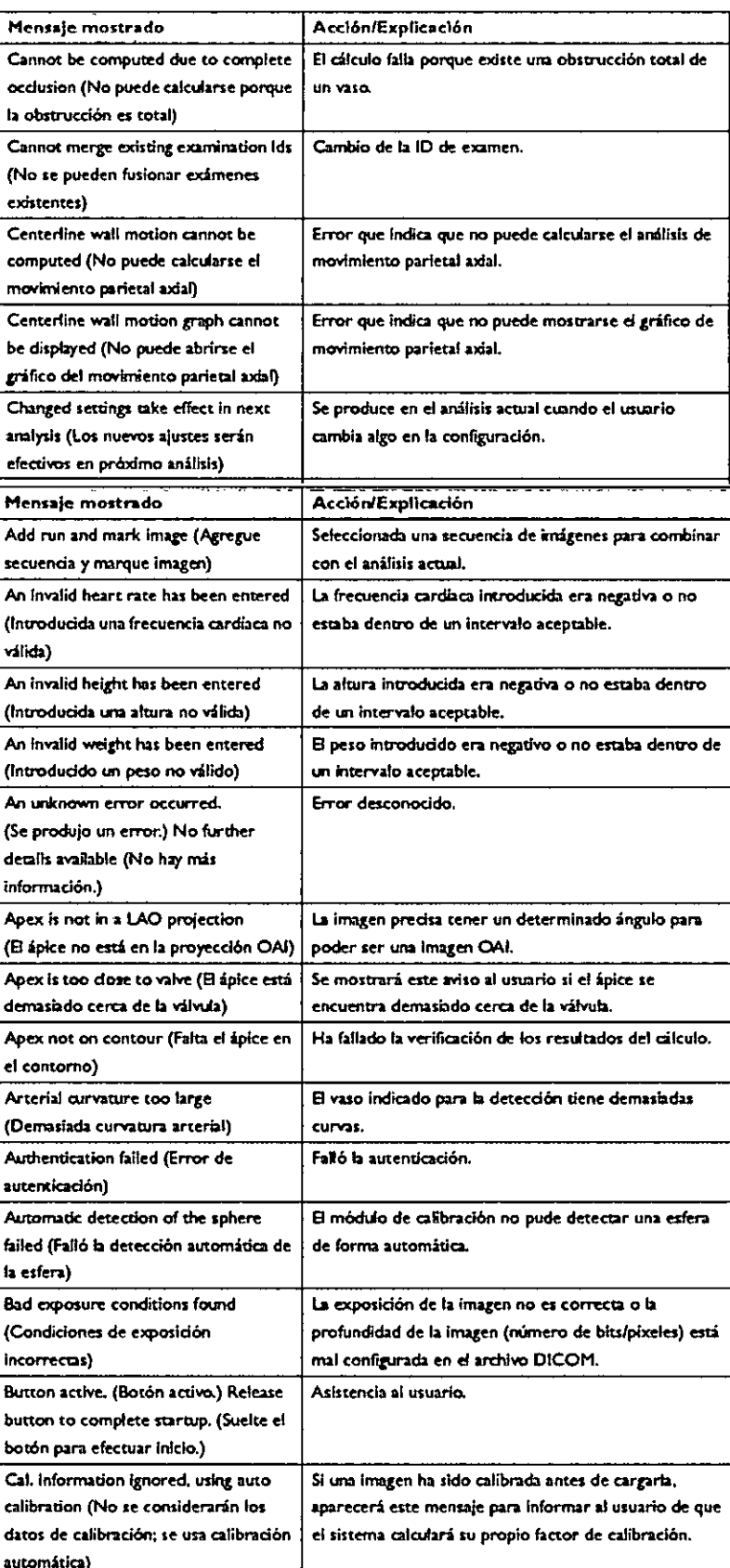

 $\frac{\sum\limits_{D_{H}\cap\{m_{H}\}}\sum\limits_{m_{H}\in\{m_{H}\}}\sum\limits_{m_{H}\in\{m_{H}\}}\sum\limits_{m_{H}\in\{m_{H}\}}\sum\limits_{m_{H}\in\{m_{H}\}}\sum\limits_{m_{H}\in\{m_{H}\}}\sum\limits_{m_{H}\in\{m_{H}\}}\sum\limits_{m_{H}\in\{m_{H}\}}\sum\limits_{m_{H}\in\{m_{H}\}}\sum\limits_{m_{H}\in\{m_{H}\}}\sum\limits_{m_{H}\in\{m_{H}\}}\sum\limits_{m_{H}\in\{m_{H}\}}\sum\limits_{m_{H}\in\{m_{$ 

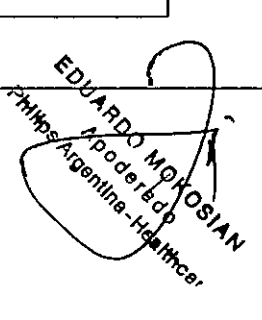

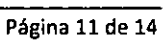

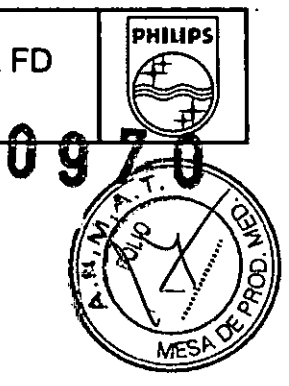

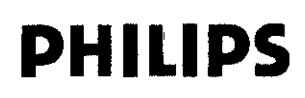

#### 8) 3.12 CONDICIONES AMBIENTALES

#### REQUISITOS AMBIENTALES DE FUNCIONAMIENTO

- $\cdot$  Temperatura ambiente: 15 30 °C.
- Humedad: 20 80%.

#### ADVERTENCIAS

El uso de la Allura XPER FD en entornos para los que no está diseñado puede causar incendios o explosiones. CEM, teléfonos móviles y similares

El equipo medico Allura XPER FD cumple los requisitos de la normativa de compatibilidad electromagnética (CEM) aplicable. Otros equipos electrónicos que sobrepasan los limites de radiación electromagnética definidos en esta normativa, como algunos teléfonos móviles, pueden afectar al funcionamiento de este equipo.

#### **ADVERTENCIAS**

- *• No permita la presencia de dispositivos portátiles radiotransmisores (como los teléfonos móviles)* en *la sala de examen, aunque estén apagados. Estos dispositivos pueden sobrepasar los límites de radiación electromagnética y,* en *ciertas circunstancias, interferir* en *el funcionamiento correcto del sistema. En casos extremos, esto puede ocasionar lesiones físicas graves* o *mortales.*
- *• Los cables y accesorios que* no *pertenecen al sistema Philips pueden afectar al rendimiento CEM.*

#### 9) 3.14;DESECHO DEL PRODUCTO

*• No deseche el sistema AI/ura Xper FD (ni sus componentes) con los residuos domésticos* o *industriales. El sistema puede contener plomo, tungsteno, aceite u otras sustancias peligrosas que causan graves problemas* de *contaminación medioambiental. Recomendamos dirigirse al servicio de Asistencia al Cliente de Philips antes de desechar el sistema AI/ura Xper FD.*

Philips presta ayuda para:

- Recuperar piezas reutilizables
- Reciclar materiales reutilizables en empresas autorizadas para el tratamiento de residuos
- Desechar, el equipo de forma segura y eficaz

#### Cesión del sistema Allura Xper FD20 a otro usuario

Si cede el sistema Allura Xper FD20 a otro usuario que lo va a utilizar con el fin para el que está previsto, debe transferirlo' en su estado completo. En concreto, el usuario debe asegurarse de hacer llegar al nuevo usuario toda la documentación del producto, incluido este manual. El nuevo usuario debe ser informado de los servicios de asistencia que Philips Medical Systems presta en cuanto a instalación, puesta en marcha y mantenimiento del equipo o sistema, así como para la formación completa de los operadores. Los usuarios deben tener presente que la transferencia de equipos médicos eléctricos a nuevos usuarios puede comportar I importantes riesgos técnicos, médicos y legales. l<br>I

#### 10) 3.16; PRECISiÓN DE MEDICiÓN

#### Formación de Imágenes

EDUARDO MON Apoderad<br>Apoderad  $P_{HI}$ Argentina Healthcare <sup>cat</sup>theme

Página 12 de 14

 $0.970$ 

**WEDE?** 

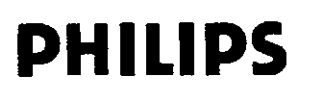

#### Medición de parámetros técnicos

Las mediciones que se describen a continuación son necesarias para comprobar la conformidad legal de los parámetros técnicos del sistema.

#### Tensión máxima (pico) del tubo durante fluoroscopia continua

Las mediciones directas de kVp no deben realizarse nunca con los divisores de alto voltaje que se suministran al servicio técnico. El kVp se míde y ajusta en fábrica de acuerdo a la normativa de la FDA estadounidense. El kVp debe medirse con un voltímetro digital conectado a los puntos de medición EH:X3 (AV-HV) y EH:X30 (TIERRA) en la TCI 'DIG kV/mA', donde 1 V equivale a 20 kVp.

Tensión máxima (pico) del tubo durante radiografía, cinefluorografía y fluoroscopia por impulsos

Las mediciones directas de kVp no deben realizarse nunca con los divisores de alto voltaje que se suministran al servicio técnico. El kVp se mide y ajusta en fábrica de acuerdo a la normativa de la FDA estadounidense. El kVp debe medirse con un osciloscopio conectado a los puntos de medición EH:X3 (AV-HV) y EH:X30 (TIERRA) en la TCI 'DIG kV/mA', donde 1 V equivale a 20 kVp.

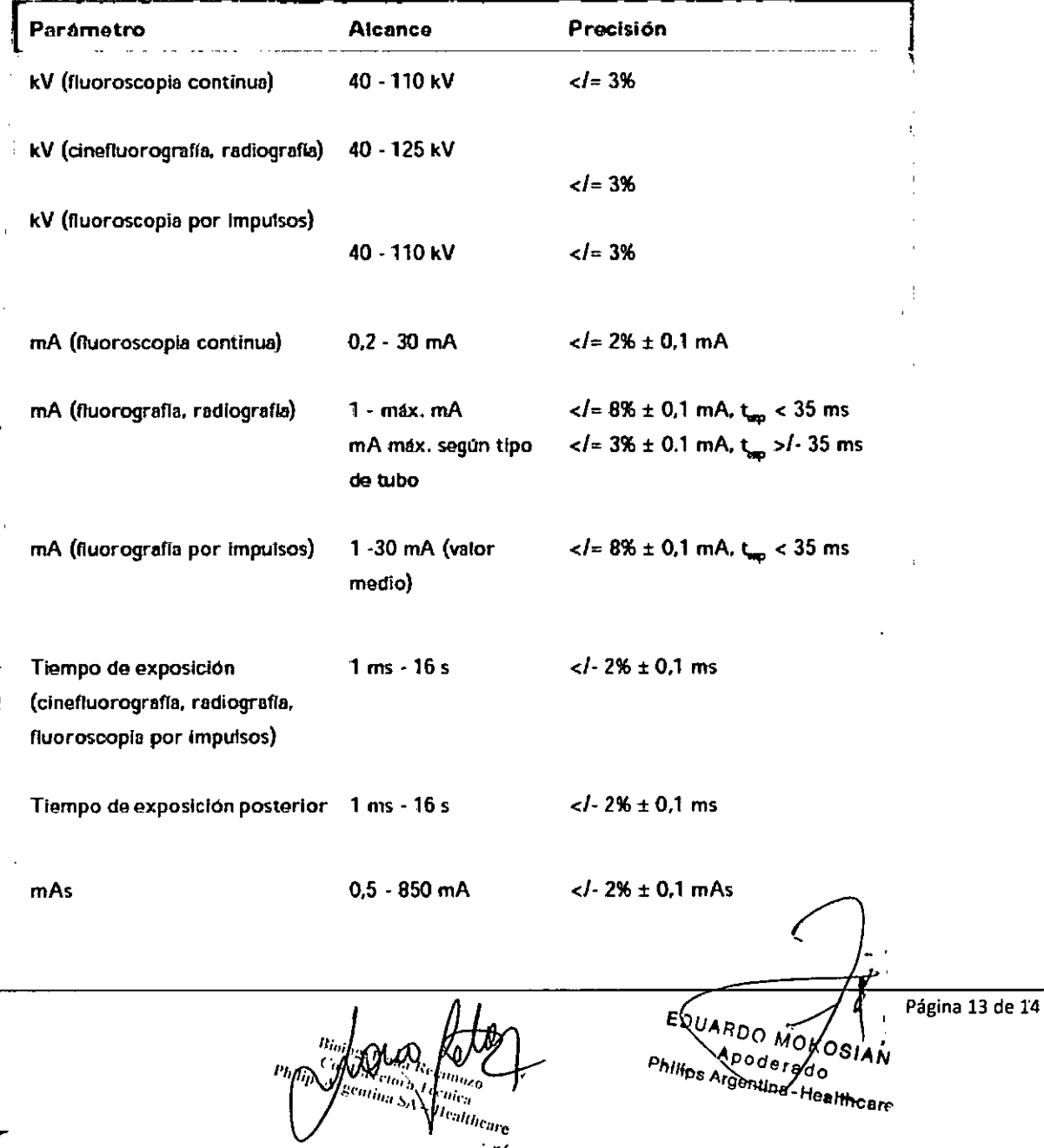

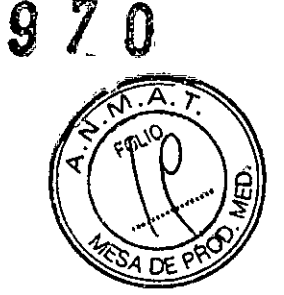

**PHILIPS** 

Û

#### **PHILIPS** SISTEMA PARA ANGIOGRAFÍA ALLURA XPER FD INSTRUCCIONES DE USO Anexo III.B

# **Corriente del tubo durante fluoroscopia continua**  $\left[ \begin{array}{cc} 0 & 0 \end{array} \right]$

Se mide conectando un contador digital de mA (en lugar de la clavija de 'mAs) a EG:I00. El vaior de mA medido debe corregirse restando la corriente que fluye por la resistencia del divisor de medición mediante la expresión siguiente:

 $I_{\text{resistenceda divisor}} = kV_{\text{estable}.12} / 2 \times R_{\text{resistuncta divisor}}$ 

donde: el valor R de la resistencia del divisor equivale a 100 Mohmios para tubos no GS y 70 Mohmios para tubos CS.

#### Corriente del tubo durante radiografia y cinefluoroscopia

El valor máximo de la corriente del tubo se mide con un osciloscopio conectado a través de un filtro RC a EC:100 (clavija de mAs) y TIERRA, (Figura 11-1), donde 1 V equivale a 200 mA. El valor medido debe corregirse restando la corriente que fluye por la resistencia del divisor de medición mediante la expresión siguiente:

 $1_{\text{reduction}} = kV$  establet do  $/2 \times R$  resistencia distanc

donde: el valor R de la resistencia del divisor equivale a 100 Mohmios para tubos no CS y 70 Mohmios para tubos CS.

#### **Corriente del tubo durante .f.Iuoroscopíapor impulsos**

El valor máximo de la corriente del tubo se mide con un osciloscopio conectado a través de un filtro RC a EG:100 (clavija de mAs) y TIERRA (Figura 11-1), donde 1 V equivale a 200 mA. El valor medido debe corregirse restando la corriente que fluye por la resistencia del divisor de medición mediante la expresión siguiente:

 $I_{\text{reduction cluster}} = kV_{\text{extabilection}}/2 \times R_{\text{reduction}}$ 

donde: el valor R de la resistencia del divisor equivale a 100 Mohmios para tubos no GS y 70 Mohmios para tubos CS.

La corriente media del tubo durante una fiuorascopia por impulsos se calcula mediante la expresión siguiente:

 $I_{\text{flux}} = I_{\text{min}} \times t \times f$ 

donde: I = corriente eléctrica [A], t = tiempo de exposición [s] y f = frecuencia  $[Hz]$ 

#### Tiempo de exposición

 $\mathcal{L}$ 

El tiempo de exposición se mide con un osciloscopio conectado a los puntos de medición EH:X3 (AV-HV) y EH:X30 (TIERRA) en la TCI 'DIG kV/ mA', donde

1 V equivale a 20 kVp. El tiempo de exposición es el período por el que el kV medido permanece igual o mayor que el 75% de su valor máximo.

Página 14 de 14

PHILIPS

UARDO NO Apoderado<br>Apoderado ps Argentina - Healthcar